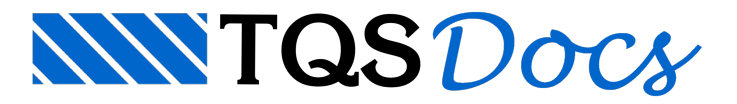

# Módulo TQSGRID

O TQSGrid é uma ferramenta para confecção de tabelas (ou planilhas) em desenho DWG. Ele permite que o programador crie tabelas formatando células com atributos, em vez de calcular coordenadas e separar linhas e colunas. A tabela abaixo é gerada pelo programa TSTGRID. py distribuído como exemplo.

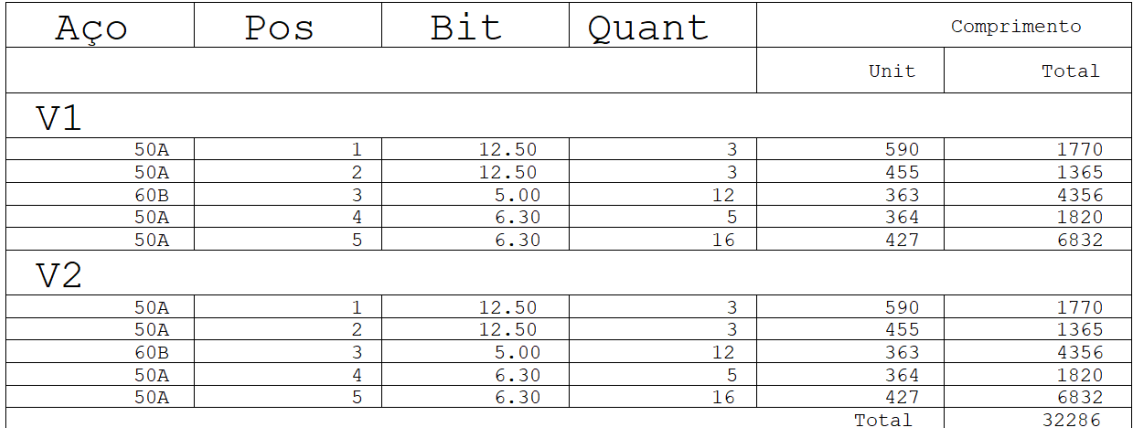

Estemódulo permite também que as tabelas sejam salvas em formato HTML paravisualização em browser, e em formato LST com delimitador, que pode ser importado por planilhas.

### Modo de funcionamento

O elemento básico da planilhasão as células; elas são distribuídas em linhas e colunas numeradas a partir de zero. As células recebem atributos, que podem ser definidos por célula, coluna, linha ou para a tabela inteira. Os atributos assumidos por uma célula dependem donde foram definidos atributos, com a pesquisa também nesta ordem. Você pode misturar a forma de definir atributos, de maneira que o programa assumirá aquele que achar primeiro.

Você cria umatabelacom umachamadacomo:

from TQS import TQSGrid griddwg = TQSGrid.GridDwg ()

Depois dimensiona o número de linhas e colunas, e cria atributos para as células, como em:

griddwg.format.columns= numcolunas

griddwg.format.lines = numlinhas

atrib = TQSGrid.GridDwgAttrib (griddwg)

griddwg.attrib.SetAttribGrid (attrib)

O preenchimento das células seráfeito com chamadas como:

griddwg.format.SetCell (0, 1, "Pos")

Efinalmente você salva o DWG ou outros formatos:

griddwg.file.SaveAsDwg (nomdwg)

griddwg.file.SaveAsLst (nomlst)

griddwg.file.SaveAsHtml (nomhtm)

# Atributos de uma célula

Os atributos de uma célula são definidos por um objeto tipo GridDwgAttrib:

atrib = TQSGrid.GridDwgAttrib (griddwg)

TQSGrid **.GridDwgAttrib** (griddwg)

Cria um objeto tipo GridDwgAttrib, para ser usado como atributo de tabela

Retorna: o objeto GridDwgAttrib criado.

#### **level**

Nível de desenho

#### **hText**

Altura de texto, cm. A escala padrão do desenho é criado é 1:1.

#### **iHorizontalAlignment**

Alinhamento de texto GridDwgAttrib . ALIN Hxxxx, definidos a seguir:

GridDwgAttrib **.ALIN\_HINVAL**

#### Alinhamento inválido

GridDwgAttrib **.ALIN\_HESQ**

Alinhamento horizontalà esquerda

GridDwgAttrib **.ALIN\_HCEN**

Alinhamento horizontal central

GridDwgAttrib **.ALIN\_HDIR**

Alinhamento horizontalà direita

#### **iVerticalAlignment**

Alinhamento de texto GridDwgAttrib.ALIN Vxxxx, definidos a seguir:

GridDwgAttrib **.ALIN\_VINVAL**

Alinhamento inválido

GridDwgAttrib **.ALIN\_VINF**

#### Alinhamento vertical inferior

GridDwgAttrib **.ALIN\_VCEN**

Alinhamento vertical central

GridDwgAttrib **.ALIN\_VSUP**

Alinhamento vertical superior

**cellHeight**

Altura da célula, cm

#### **cellWidth**

Largura da célula, cm

**cellFormat**

Formato da célula, na convenção da linguagem C, família de rotinas tipo printf. Tem que bater o tipo usado. Ex:

"%7.2f" para um número real, "%05d" para um número inteiro. Se não definido, um padrão será usado. A definição de um formato inválido poderá causar invasão de memória.

## Atributos das células com TQSGrid.attrib

Atributos podem ser associados às células, colunas, linhas ou tabela inteira, sendo que o programa usa por célula o primeiro atributo que achar, nesta ordem. Os atributos são fornecidos como um objeto GridDwgAttrib.

attrib **.SetAttribGrid** (attrgrid)

Define os atributos gerais do grid

attrib **.SetAttribLine** (line, attrgrid)

Define os atributos da linha com line= 0.. lines-1

attrib **.SetAttribColumn** (column, attrgrid)

Define os atributos da coluna com column= 0.. columns-1

attrib **.SetAttribCell** (line, column, attrgrid)

Define os atributos da célula com a linha line= 0.. lines-1 e a coluna column= 0.. columns-1

### Formatação e preenchimento com TQSGrid.Format

Estas rotinas definem o tamanho do grid e permitem mesclar linhas e colunas, assim como definir o valor das células.

Propriedades de dimensionamento da tabela Podem ser lidos ou gravados, definem o tamanho da tabela.

format **.columns**

Número de colunas do grid.

format **.lines**

Número de linhas do grid.

Métodos de formatação e preenchimento

São as rotinas que permitem juntar colunas dentro de linhas, ou linhas dentro de colunas, e o de definição de valores de células.

format **.MergeLine** (line, startColumn, endColumn)

Mistura as colunas startColumn a endColumn inclusive da linha line.

As linhas misturadas não têm linha divisória.

format **.MergeColumn** (column, startLine, endLine)

Mistura as linhas startLine a endLine inclusive, da coluna column.

As colunas misturadas não têm linha divisória.

format **.SetCell** (line, column, val)

Valor de uma célula. Pode ser inteiro, real ou texto.

# Programa TSTGRID.py para teste do TQSGrid

Este programa gera o desenho mostrado no início do capítulo. Ele gera 3 arquivos de saída:

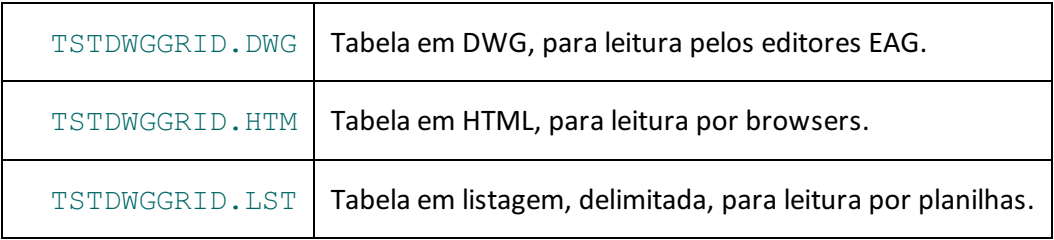

Note que atualmente os browsers têm dificuldade para interpretar tabelas com mesclagem de linhas ou colunas. Para ver corretamente o arquivo HTML em um browser, é necessário tirar toda a mesclagem dos programas. Alternativamente o programa NTQSHTM.EXE distribuído com o TQS visualiza corretamente este arquivo.